## SAP ABAP table HDS\_STR\_TREE\_ENQ {Identification of a Tree}

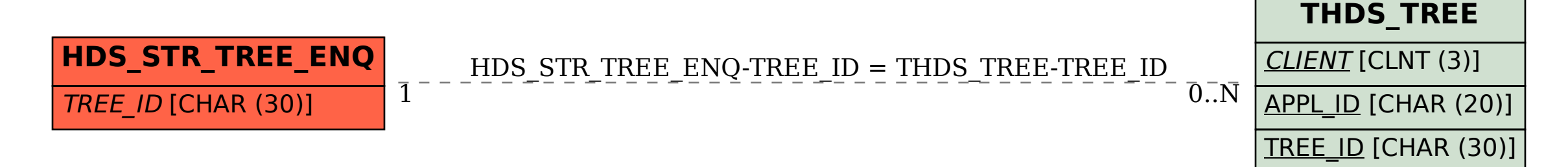